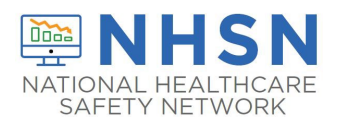

## Instructions for Completion Outpatient Procedure Component (OPC) Surgical Site Infection (SSI) Event Form (CDC 57.405)

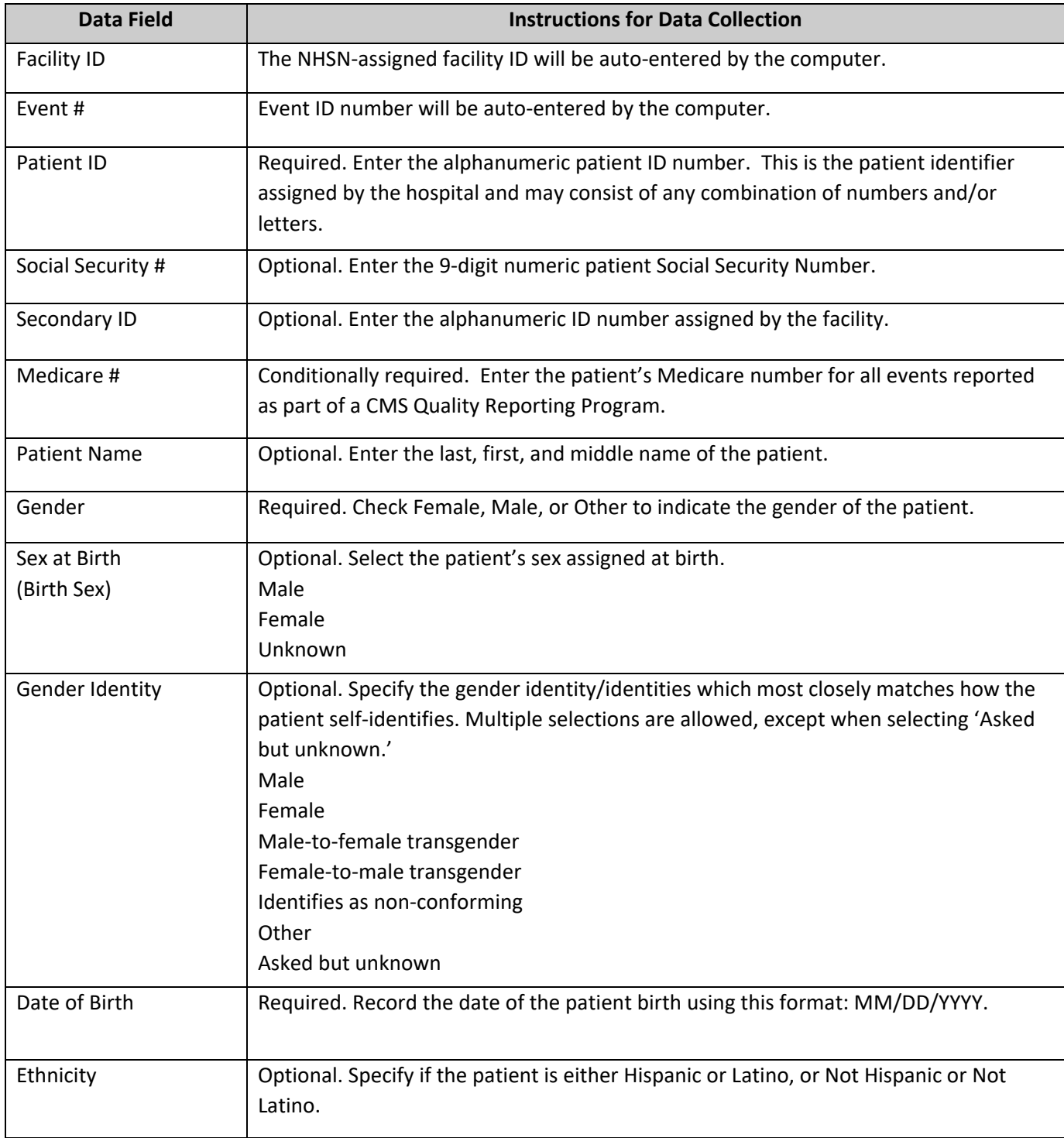

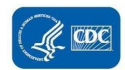

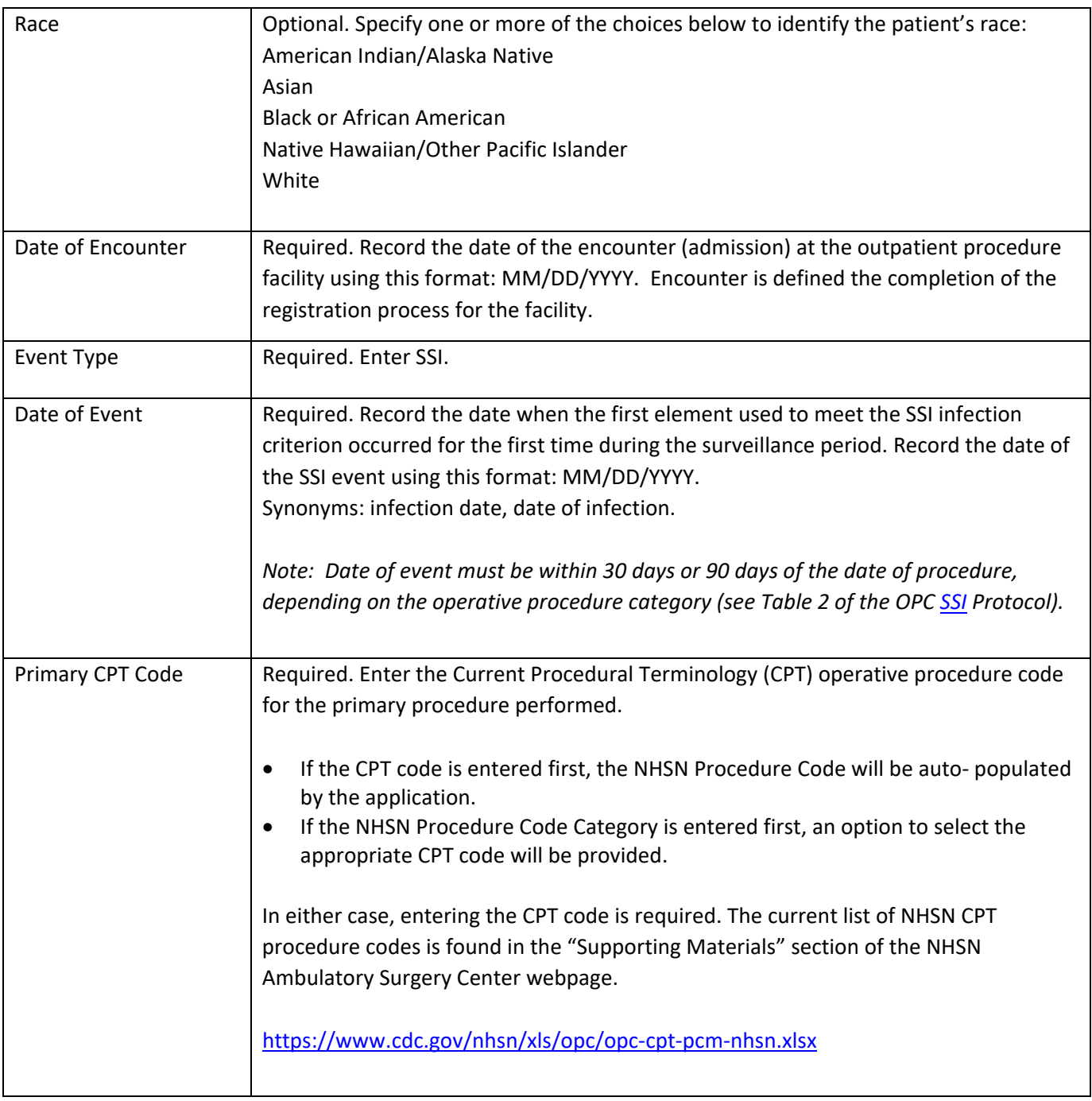

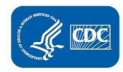

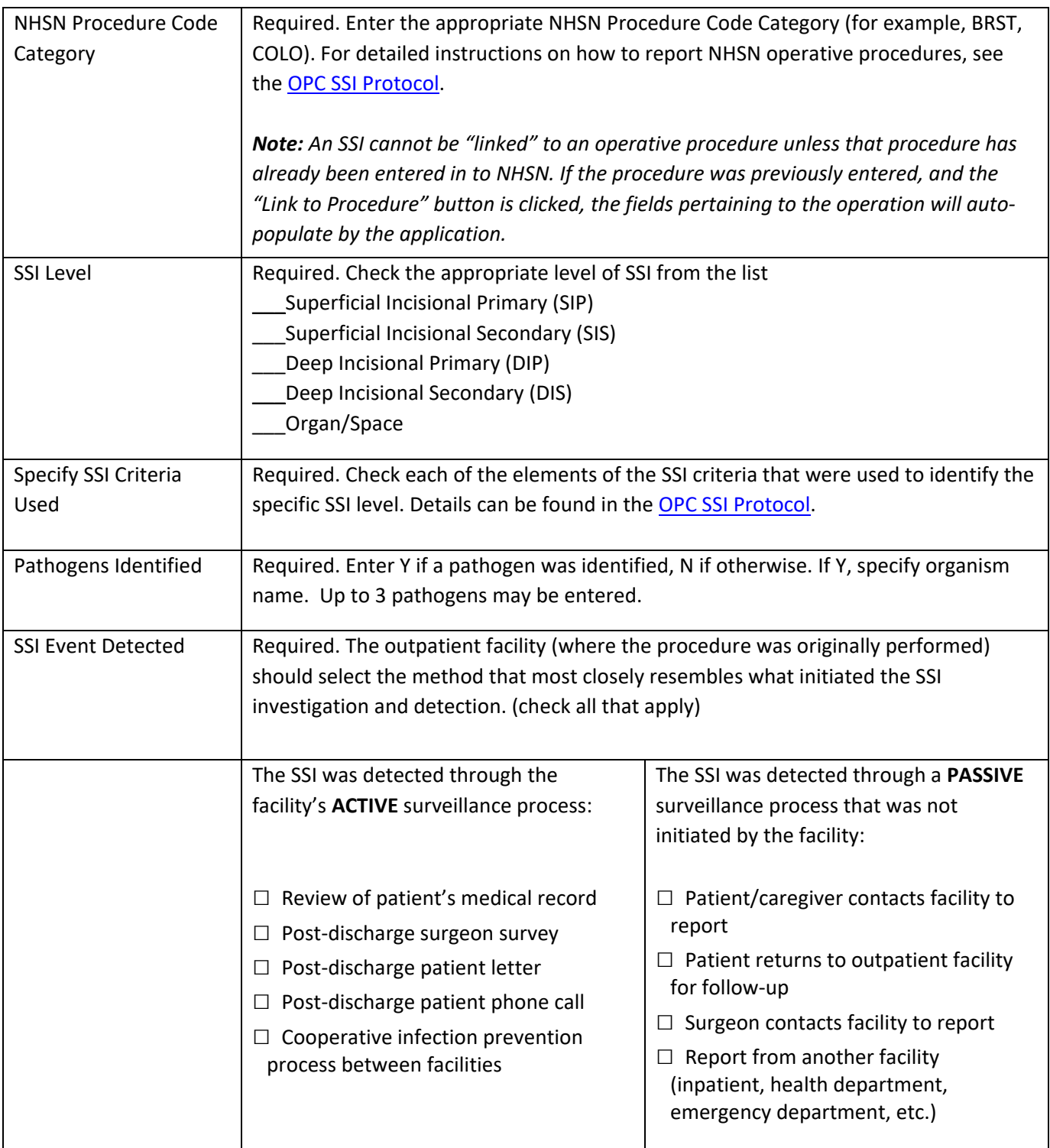

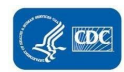

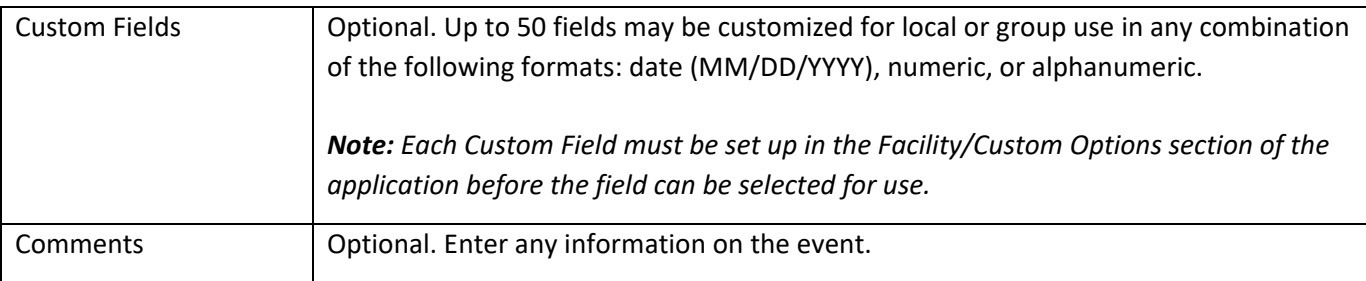

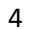

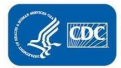